# Google Scholar

#### **Accessing Google Scholar**

**Step 1:** Go to the library website using the web address library.olivet.edu

**Step 2:** Click the *Journals & Articles* tab.

**Step 3:** Click Google Scholar.<br> **TO** https://library.olivet.edu/index.php

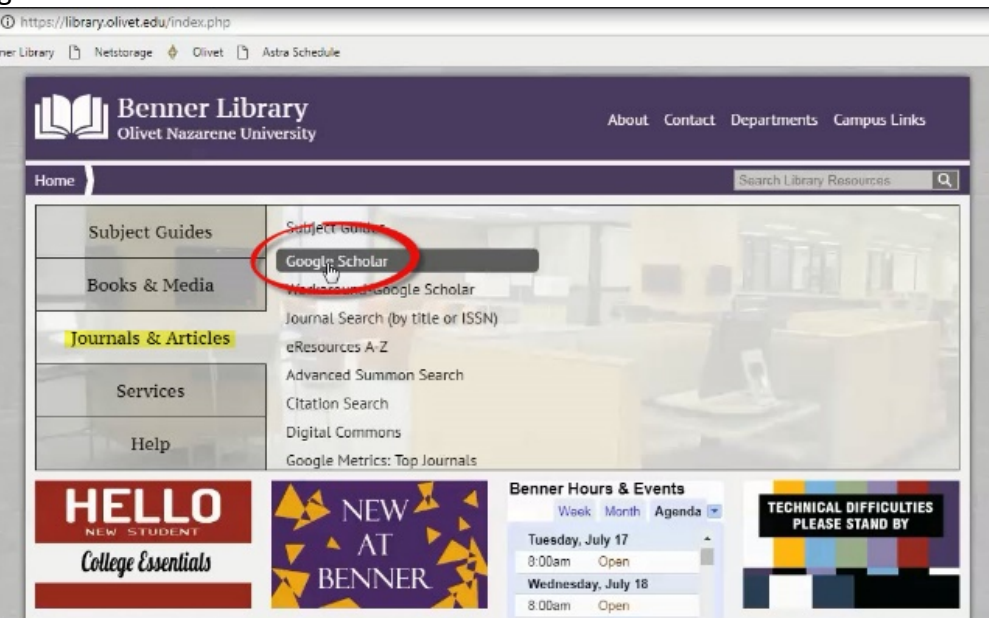

## **Using Google Scholar**

**Step 1:** Type a topic into the Google Scholar search bar. Click the search button.

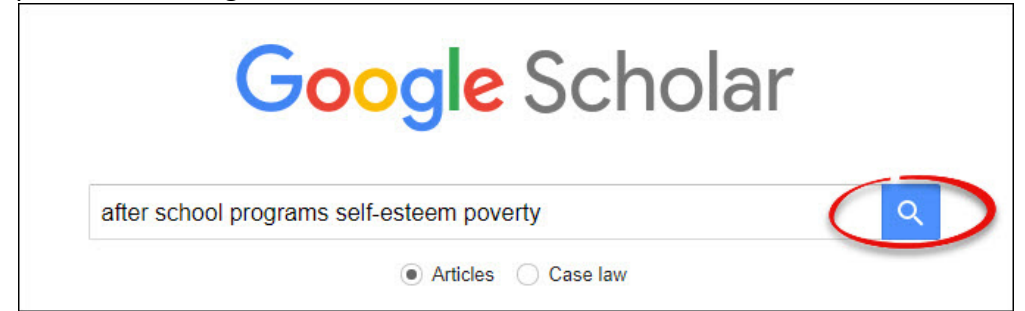

**Step 2:** Click the "hamburger" menu in the top left of the page scroll down, and click *Advanced Search.*

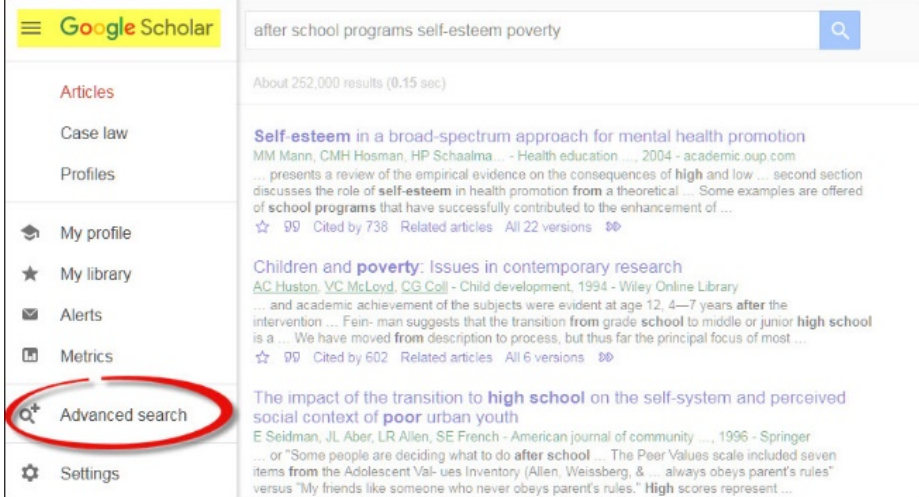

**Step 3:** Add quotations around phrases in the search bar titled *with all the words* to create a Phrase Search.

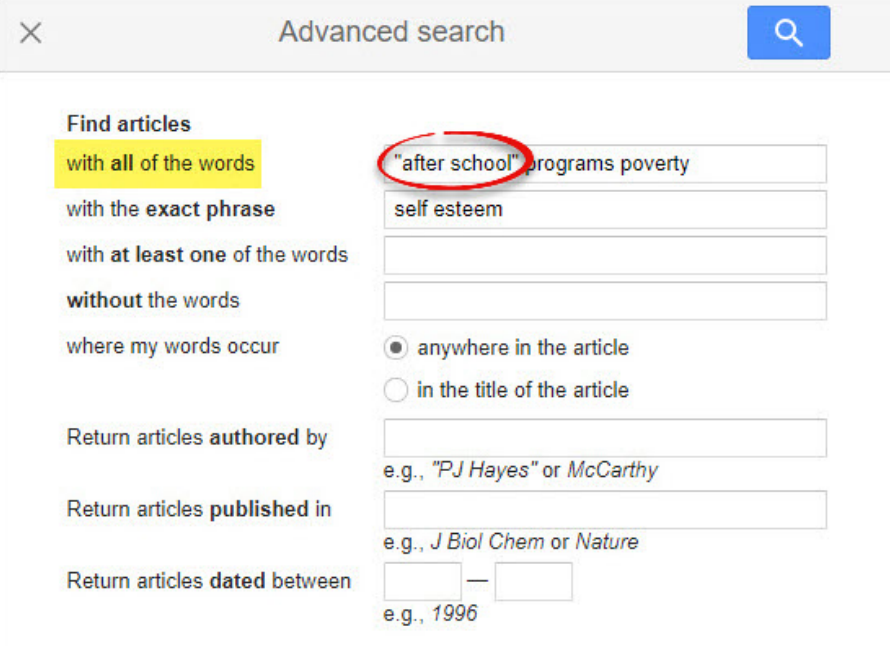

**Step 4:** In the third search box titled *with at least one of the words,* add the words "research method study.

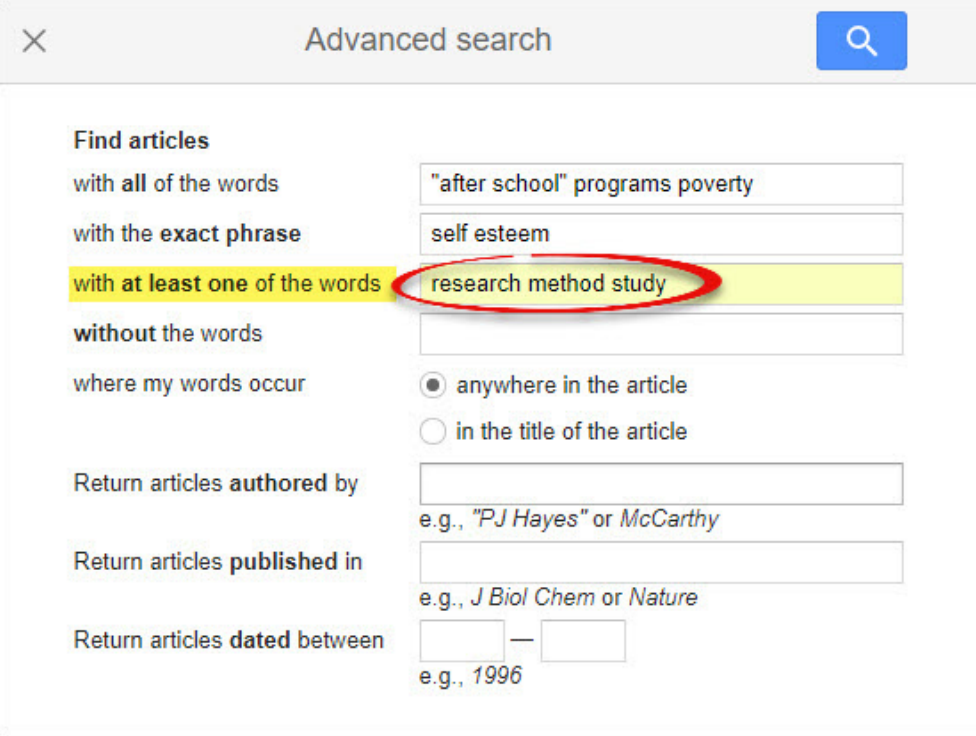

**Step 5:** Limit the date range using the box towards the bottom of the advanced search titled *return articles dated between*.

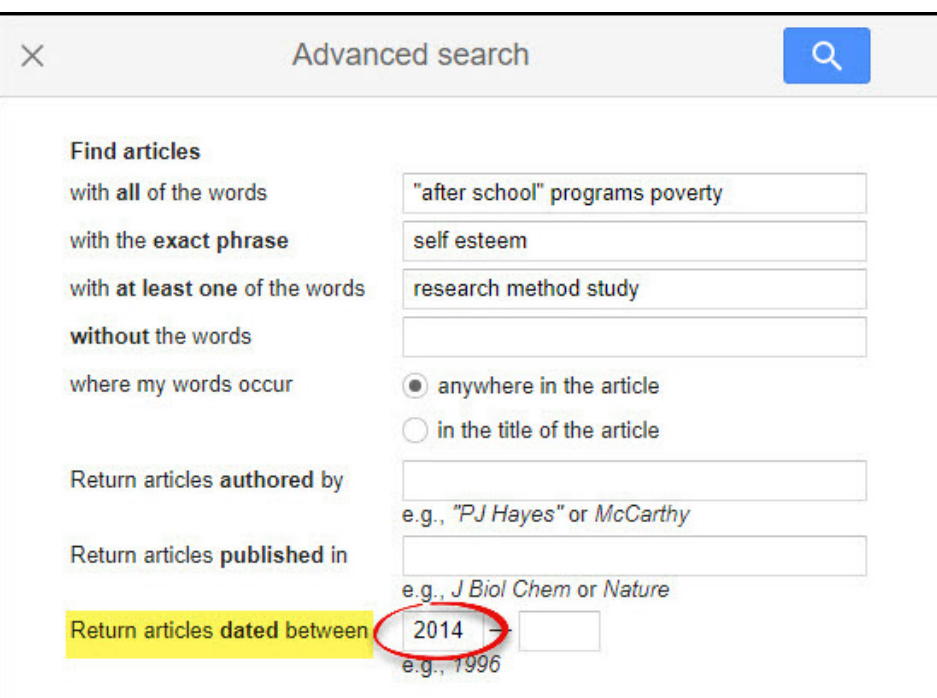

**Step 6:** Click the search button.

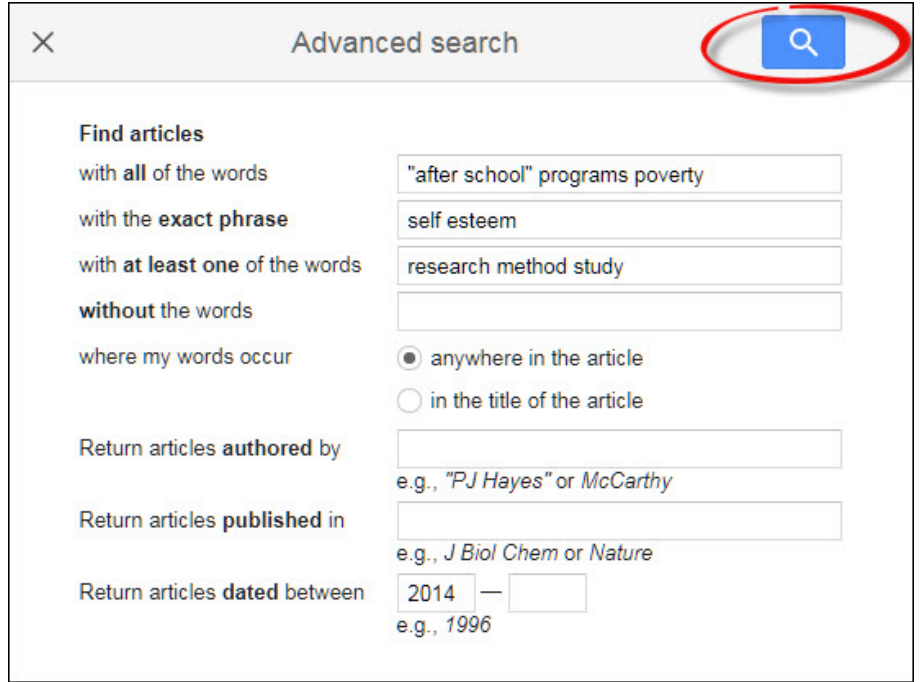

**Step 7:** Scroll through the articles and read it's abstract in order to check for relevancy. **Accessing Fulltext**

**Step 1:** Click the link on the right-hand side of any search result to get full text for a specific article.

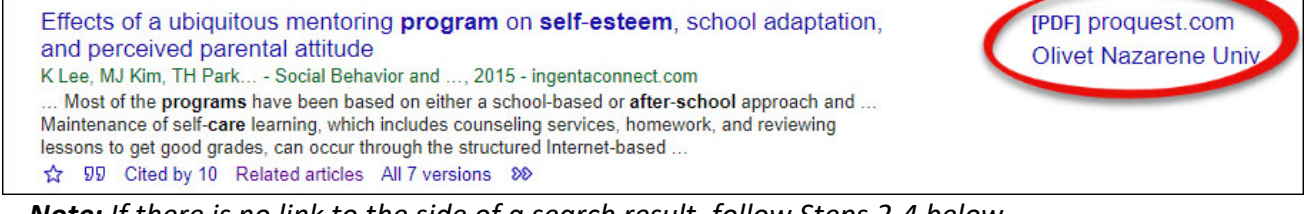

*Note: If there is no link to the side of a search result, follow Steps 2-4 below.*

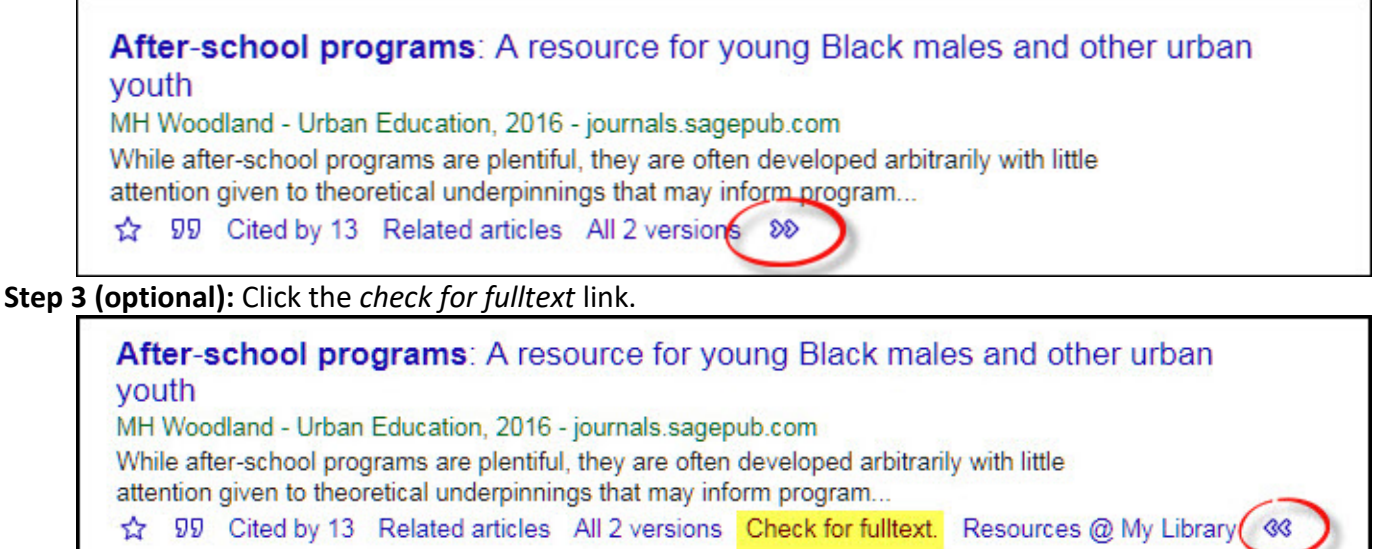

**Step 4 (optional):** If the fulltext is unavailable, send a request for the article to the Interlibrary Loan Department by clicking the *Send ILL Request* button.

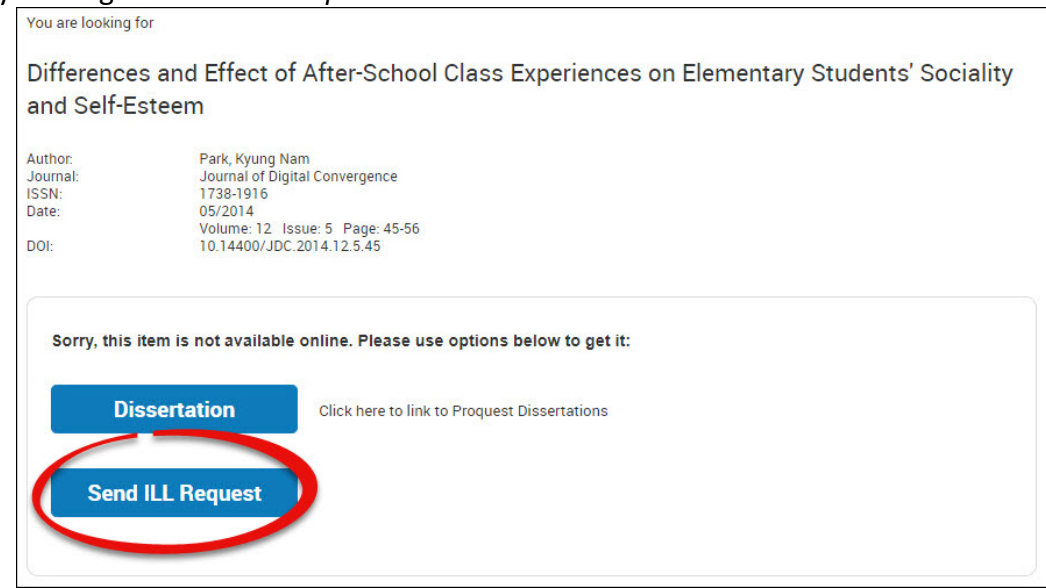

## **Locating Citations**

**Step 1:** Click the quotes icon underneath any article. The citation for the article will appear in multiple formats such as MLA, APA, and more.

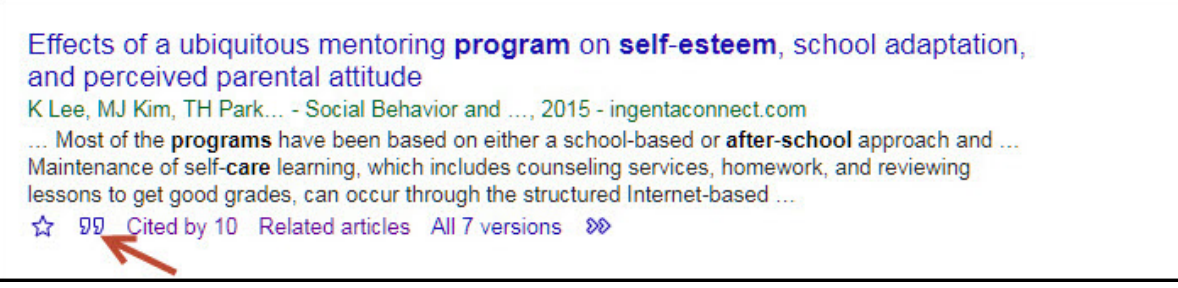

## **Expanding a Search**

**Step 1:** Click the *related articles* link located underneath the article title.

Effects of a ubiquitous mentoring **program** on **self-esteem**, school adaptation, and perceived parental attitude

K Lee, MJ Kim, TH Park... - Social Behavior and ..., 2015 - ingentaconnect.com

... Most of the programs have been based on either a school-based or after-school approach and ... Maintenance of self-care learning, which includes counseling services, homework, and reviewing lessons to get good grades, can occur through the structured Internet-based ...

☆ 99 Cited by 10 Related articles All 7 versions 80

**Step 2:** Click the *Cited by* link to get access to more recent reports.

Effects of a ubiquitous mentoring **program** on **self-esteem**, school adaptation, and perceived parental attitude

K Lee, MJ Kim, TH Park... - Social Behavior and ..., 2015 - ingentaconnect.com

... Most of the programs have been based on either a school-based or after-school approach and ... Maintenance of self-care learning, which includes counseling services, homework, and reviewing lessons to get good grades, can occur through the structured Internet-based ...

☆ 99 Cited by 10 Related articles All 7 versions 8

#### **Step 3:** Click the *Search within citing articles* box located at the top of the page.

Effects of a uniquitous mentoring program on self-esteem, school adaptation, and perceived... Search within citing articles [PDF] Eighth Grade Mathematics Intervention: Improving Student Self-Esteem and [PDF] dominican.edu **Content Knowledge of Targeted Mathematic Skills** S Hart - 2016 - scholar.dominican.edu By eighth grade some students believe they are "not good" and never will be successful at mathematics. Discouraged by poor grades, negative feedback from teachers or demoralized by repeated academic failure, these students disengage from their mathematics classwork ... ☆ 99 Cited by 2 Related articles All 2 versions